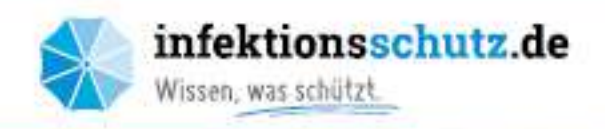

# Infektionen vorbeugen:

# Die 10 wichtigsten Hygienetipps

Im Alltag begegnen wir vielen Erregern wie Viren und Bakterien. Einfache Hygienemaßnahmen tragen dazu bei, sich und andere vor ansteckenden Infektionskrankheiten zu schützen.

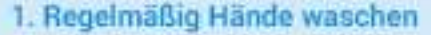

- wenn Sie nach Hause kommen.
- vor und während der Zubereitung von Speisen,
- vor den Mahlzeiten,
- nach dem Besuch der Toilette.
- nach dem Naseputzen. Husten oder Niesen.
- vor und nach dem Kontakt mit Erkrankten.
- nach dem Kontakt mit Tieren.

#### 3. Hände aus dem Gesicht fernhalten

Fassen Sie mit ungewaschenen Händen nicht an Mund, Augen oder Nase.

#### 5. Im Krankheitsfall Abstand hälten

- Kurieren Sie sich zu Hause aus.
- Verzichten Sie auf enge Körperkontakte, solange Sie ansteckend sind.
- Halten Sie sich in einem separaten Raum auf und benutzen Sie wenn möglich eine getrennte Toilette.
- Eenutzen Sie Essgeschirr oder Handtücher nicht mit anderen gemeinsam.

 $60<sup>2</sup>$ 

రి

#### 2. Hände gründlich waschen Hände unter fließendes Wasser halten.

- von allen Seiten mit Seife einreiben.
- dabei 20 bis 30 Sekunden Zeit lassen.
- unter fließendem Wasser abwaschen,
- mit einem sauberen Tuch trocknen.

#### 4. Richtig husten und niesen

- Halten Sie beim Husten und Niesen Abstand von anderen und drehen sich weg.
- Benutzen Sie ein Taschentuch oder halten die Armbeuge vor Mund und Nase.

#### 6. Wunden schützen

Decken Sie Wunden mit einem Pflaster oder Verband ab.

#### 8. Lebensmittel hygienisch behandeln

- Bewahren Sie empfindliche Nahrungsmittel stets gut gekühlt auf.
- Vermeiden Sie den Kontakt von rohen Tierprodukten mit roh verzehrten i ebensmitteln.
- Erhitzen Sie Fleisch auf mindestens 70 °C.
- ► Waschen Sie Gemüse und Obst gründlich.

### 10. Regelmäßig lüften

Eüften Sie geschlossene Räume mehrmals täglich für einige Minuten.

#### 7. Auf ein sauberes Zuhause achten

- Reinigen Sie insbesondere Küche und Bad regelmäßig mit üblichen Haushaltsreinigem.
- > Lassen Sie Putzlappen nach Gebrauch gut trocknen und wechseln sie häufig aus.

#### 9. Geschirr und Wäsche heiß waschen

- Reinigen Sie Ess- und Küchenutensfien mit warmem Wasser und Spülmittel oder in der Spülmaschine.
- > Waschen Sie Spüllappen und Putztücher sowie Handtücher, Waschlappen, Bettwäsche und Unterwäsche bei mindestens 60 °C.

## **CO BY-NC-ND**